## **[Servicio Técnico Hosting](https://www.andy21.com/2015/servicio-tecnico-hosting-24x7x365/) [24x7x365](https://www.andy21.com/2015/servicio-tecnico-hosting-24x7x365/)**

escrito por Andy Garcia | 18/03/2015

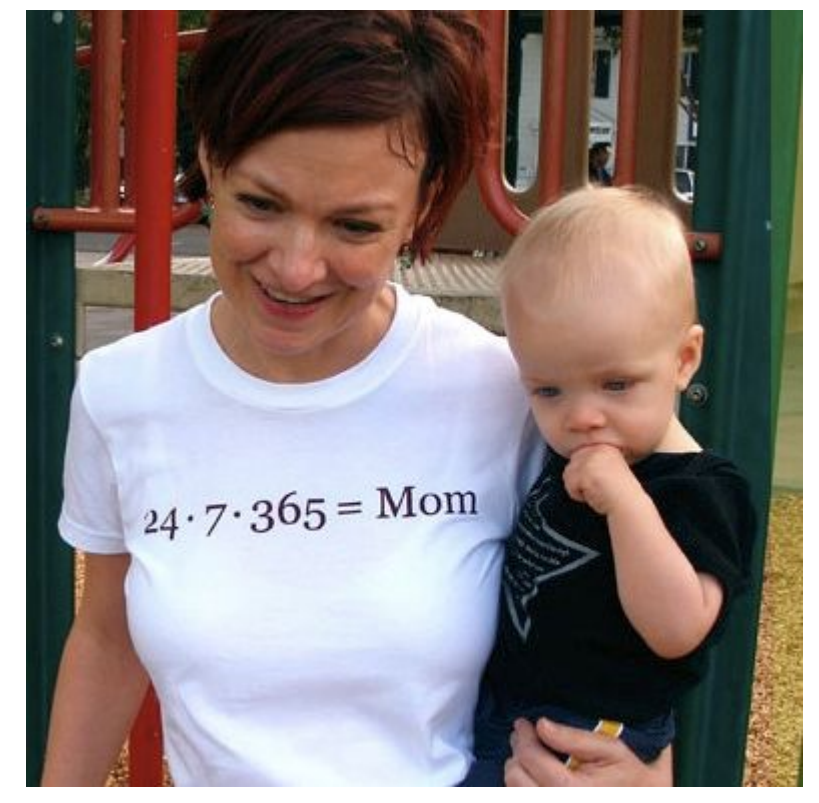

Muchos [profesionales de Internet](https://www.actitudsocial.com/) cuando contratan un [proveedor de hosting](https://www.andy21.com/2014/hosting-barato/) valoran bastante la calidad del servicio técnico, ¿tú también?

*He llegado a esta conclusión después de hacer sondeos en el grupo [Hosting España](https://www.facebook.com/groups/hosting.es/) de facebook, al parecer resulta deseable poder llamar a un teléfono con prefijo 900 o geográfico, en lugar de uno con prefijo 902, a cualquier hora del día y cualquier día de la semana, esto es lo que se conoce como 24x7x365, 24 horas al día, 7 días a la semana, 365 días al año.*

**Listado de empresas de hosting con servicio técnico telefónico NO 902**, que ofrecen [hosting VPS con IP española](https://www.andy21.com/2014/comparativa-de-hosting-espana/), indicando el horario de atención telefónica, para que puedas comparar el resto de características.

También puedes llamarles a las CUATRO de la mañana para comprobar si están despiertos y cumplen su compromiso de calidad, pero sólo a los que ofrecen 24x7x365, el día que te haga falta de verdad te alegrarás de haber hecho esas llamadas antes de contratar.

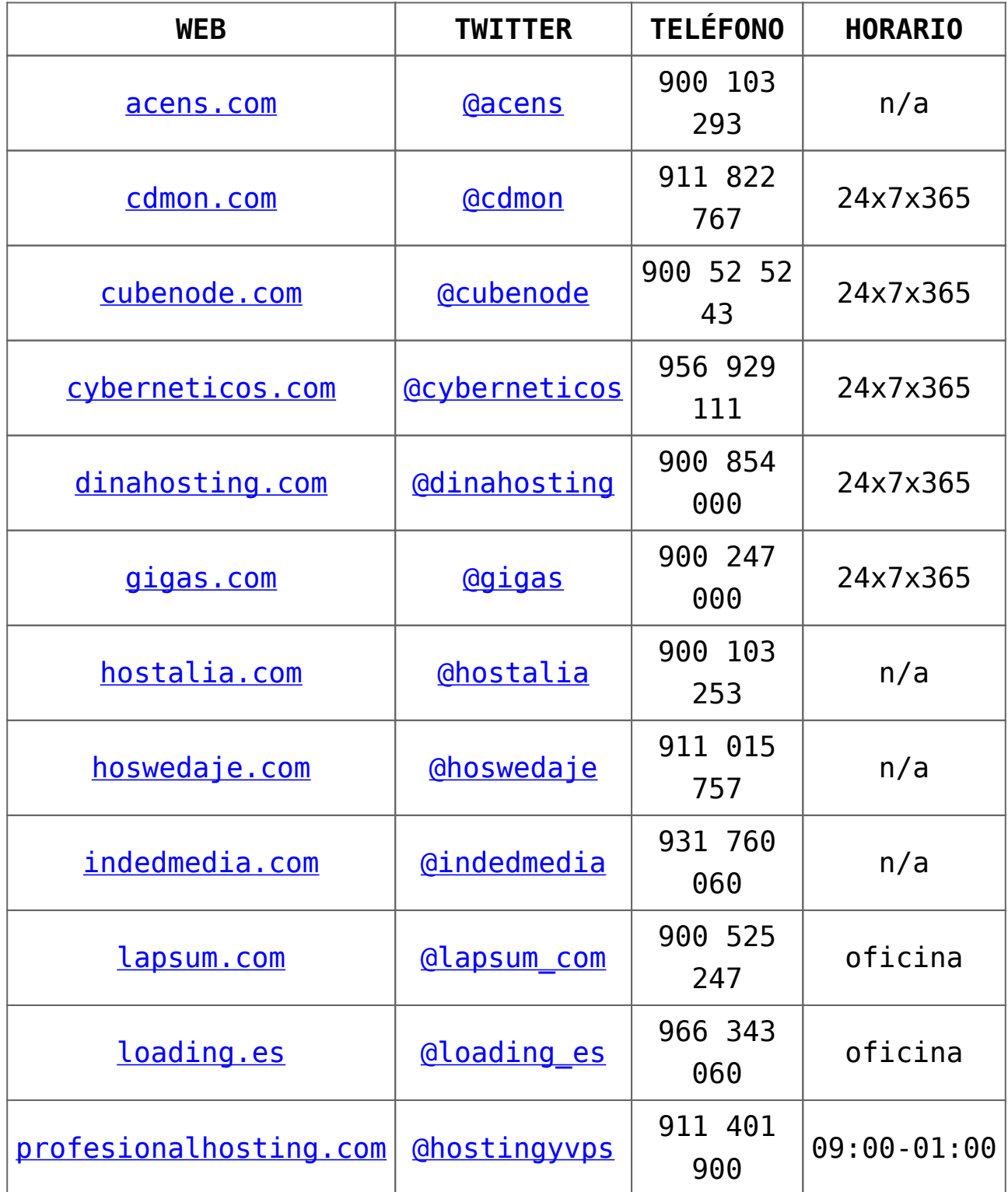

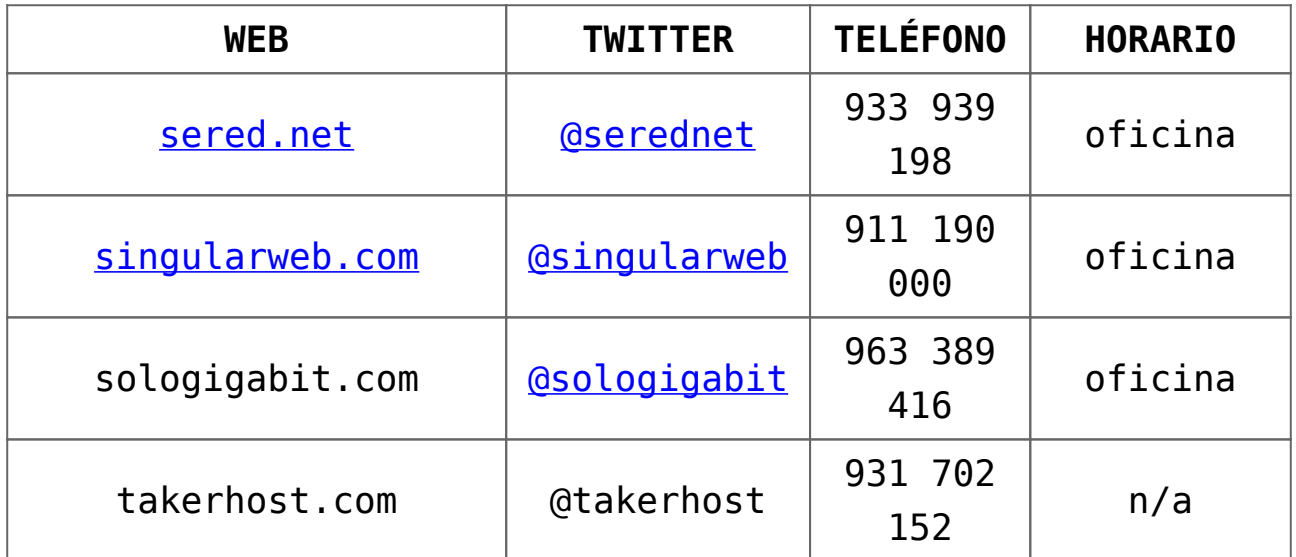

**LEYENDA**: La columna horario muestra «*24x7x365*«, «*oficina*» o «*n/a*» para indicar que puedes llamar a cualquier hora, sólo en horario de oficina o su web no indica el horario de atención telefónica, respectivamente.